# **Proyecto final de curso Android: Fundamentos de Programación (septiembre-diciembre 2016)**

*Nombre de la aplicación:* El Tiempo en España

*Autor:* Zamora Bausá, José Mª

# *Qué hace la aplicación:*

La aplicación nos permite navegar por los municipios de España con más de 57.000 habitantes, pudiendo crear, editar, consultar o modificar los datos (altitud, longitud and a latitud. Nos permite así mismo posicionarlos en el mapa y desde aquí, poder acceder a la previsión **meteorológica** del día. Desde el menú principal, es posible acceder también a la previsión meteorológica del día y a la de los próximos 5 días, en intervalos de 3 horas

# *Licencia:*

Autorizo la difusión del código fuente con fines educativos siempre que se haga referencia al autor bajo los términos generales de la licencia ["Academic Free License](http://opensource.org/licenses/academic.php)  [v.3.0"](http://opensource.org/licenses/academic.php).

### *A destacar:*

- Posible acceder a la información metereológica desde el mapa o por medio de los botones creados al efecto.
- Invocación de Servicios Web y transformaciones de Json para la obtención de la información meteorológica (www.openWeather maps.com)
- La vista inicial ha sido rediseñada para verse correctamente en vertical y horizontal, excepto en la previsión de 5 días.
- · Idiomas: español e inglés.

### *Cómo lo hace:*

 El programa tiene 2 pilares, la gestión de la información asociada a los municipios y la llamada a los servicios web para obtener la información meteorológica. La clase BuscaMunicipio, es quizá la piedra angular d ela aplicación, pues desde allí se redirige a prácticamente todas las opciones posibles de la aplicación. Incluso la vista asociada, se reutiliza para la búsqueda de municipios, invocación de la información meteorológica, posicionamiento en el mapa, …. El fondo de la misma se modifica, según se acceda desde gestión de municipios o desde la petición de información meteorológica. Desde el mapa, se visualiza información concreta de la población y se puede acceder a la información meteorológica del día. Para modelar la información aportada por el WS, se ha generado la clase

ToDayForecast, donde se guarda toda los datos que nos interesan sobre el tiempo.

Así mismo, se ha creado una clase ListForecast, que contiene un List de objetos del tipo anterior, (utilizado para la obtención del pronóstico de los próximos 5 días, pues los detalles son prácticamente los mismos). Se ha generado esta clase, pues no hemos visto otra vía para poder pasarla como parámetro a un Intent. Ambas clases anteriormente mencionadas, se han declarado Serializables

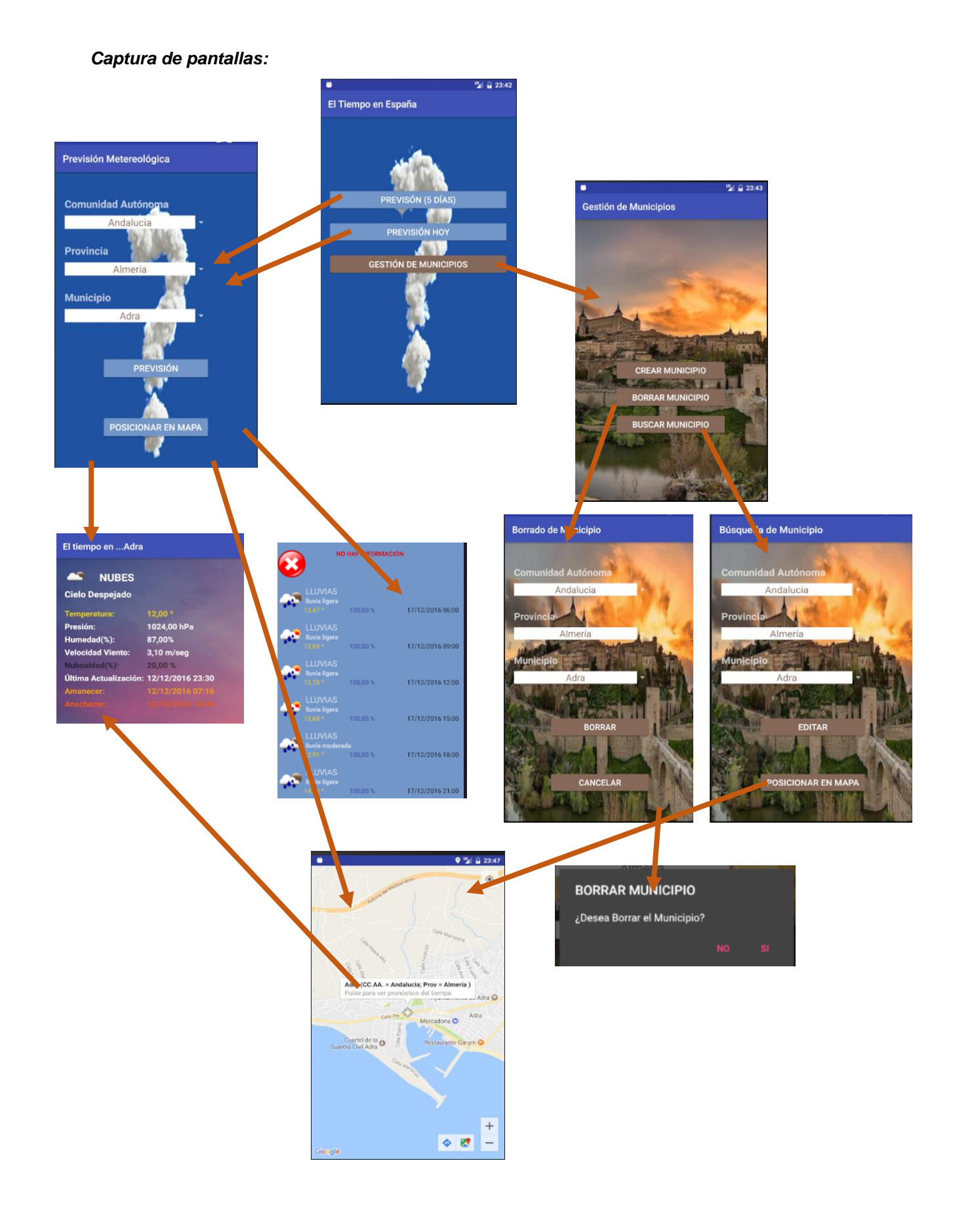